*https://wiki.teltonika-networks.com/view/Template:Networking\_rut950\_manual\_modbus\_modbus\_tcp \_set\_parameters\_table*

## **Template:Networking rut950 manual modbus modbus tcp set parameters table**

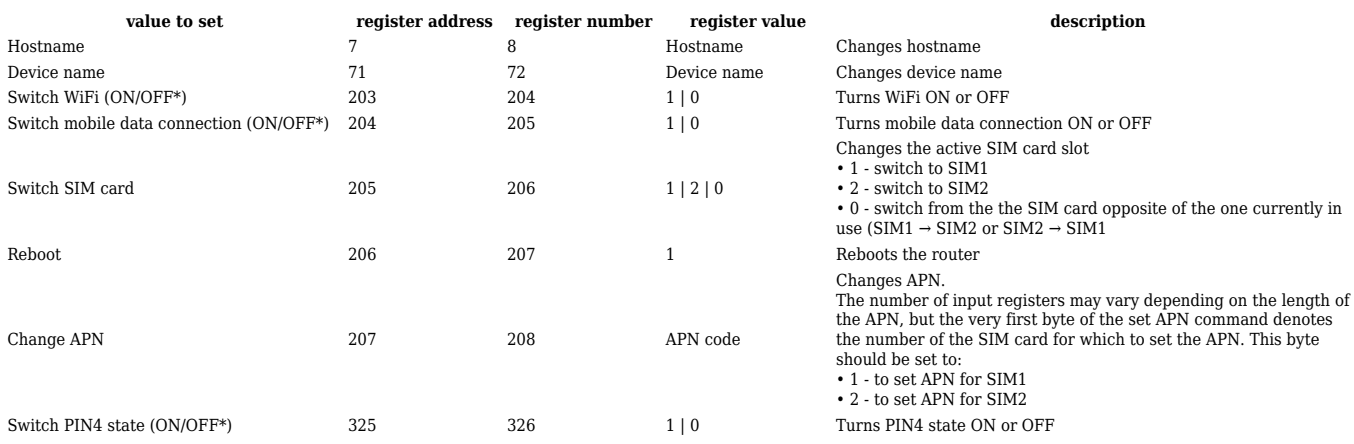